**ELEVATE ANCHORGARD<sup>®</sup> MB RADIUS FASCIA** 

**APPROVED** 

**FM** 

**BUILT-UP OR MODIFIED VERSION** 

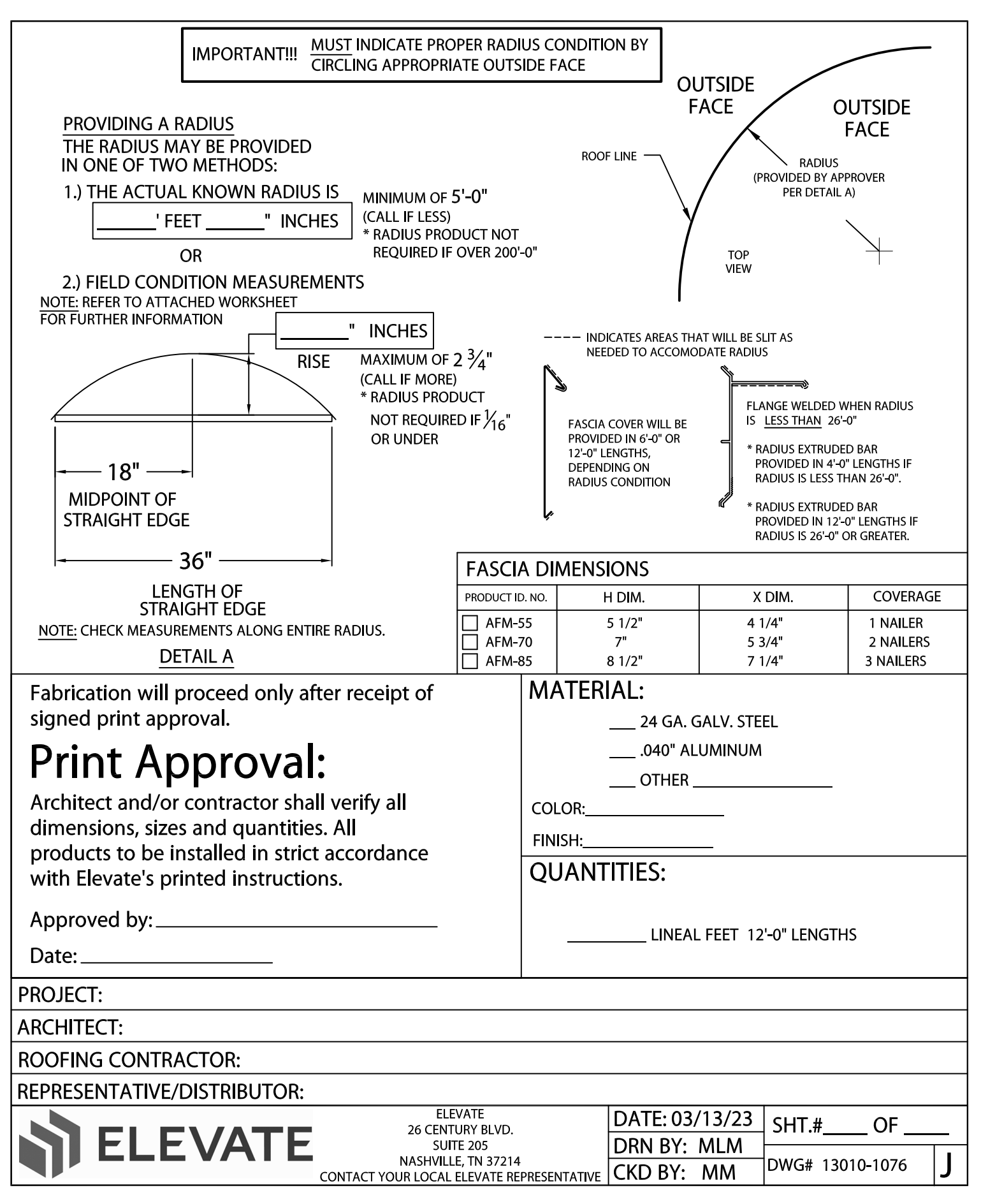